## **Issues**

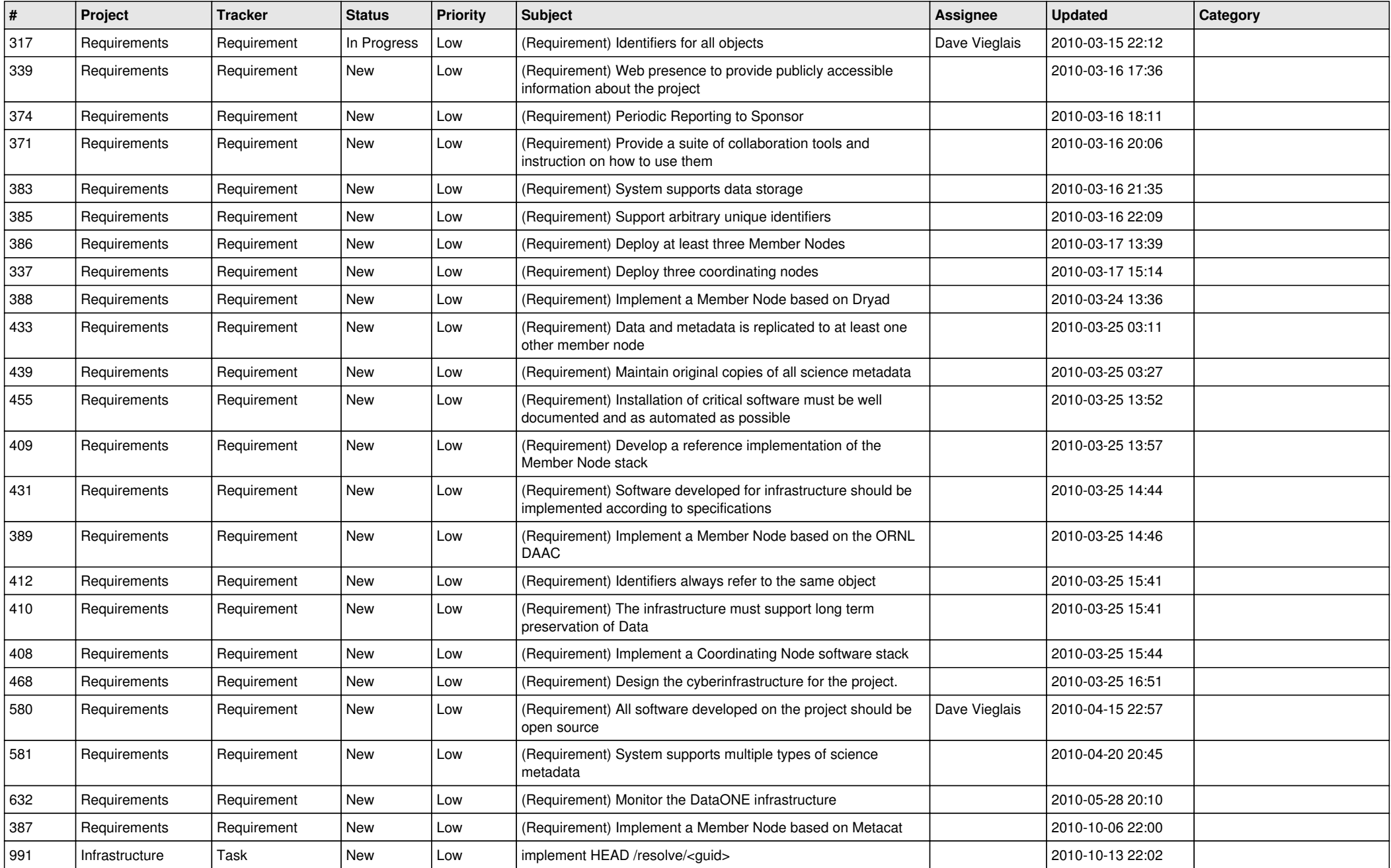

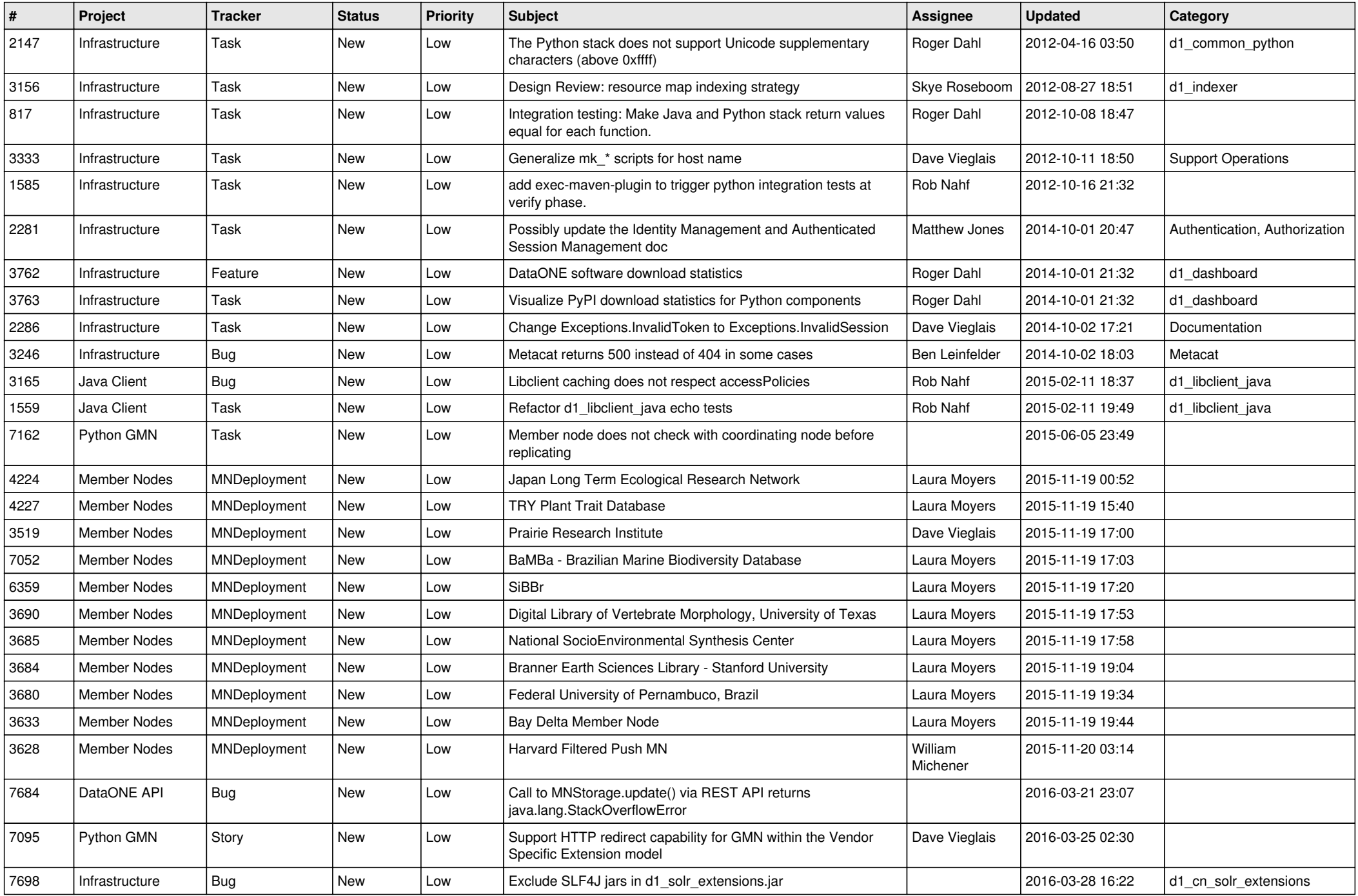

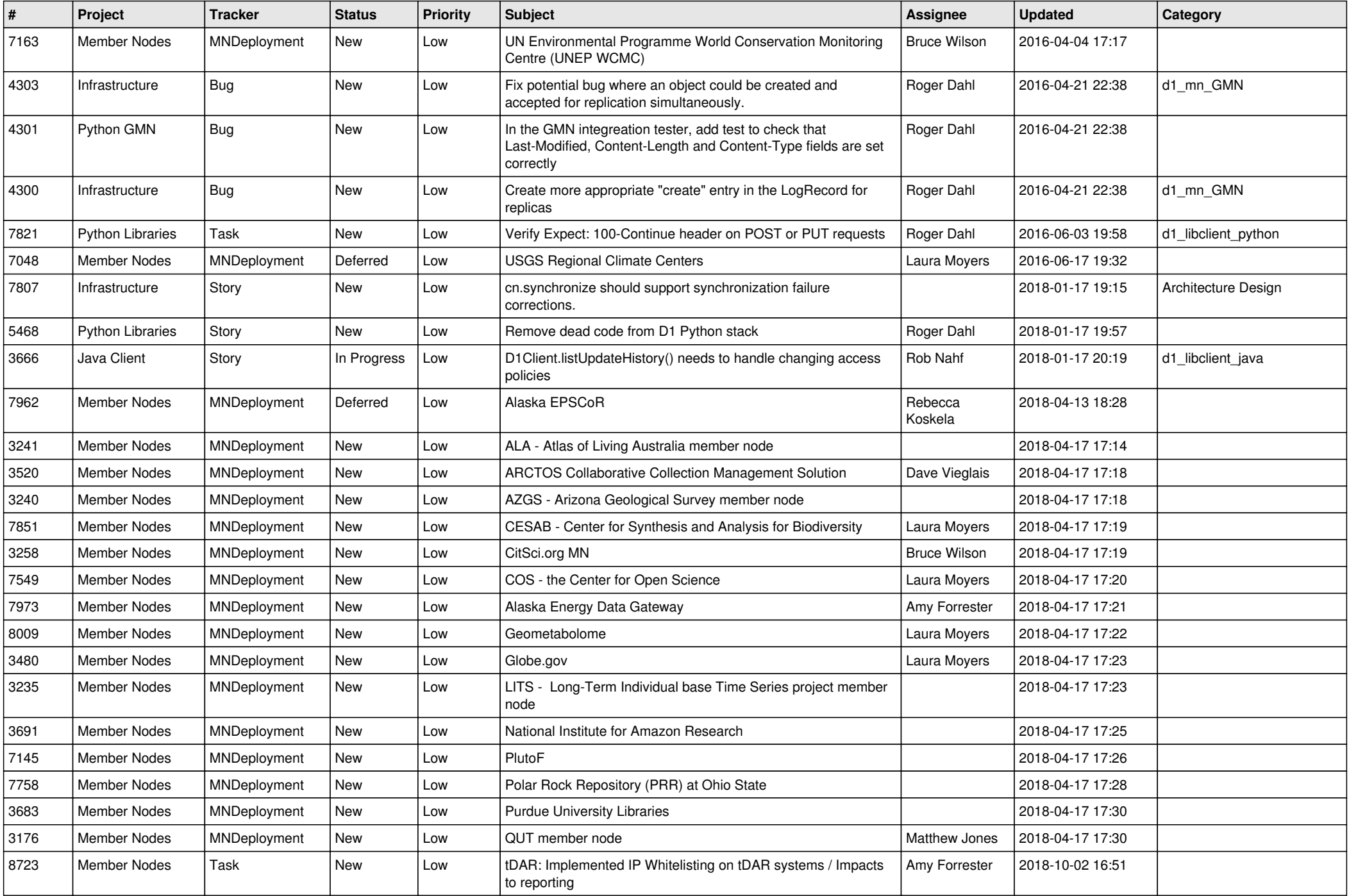

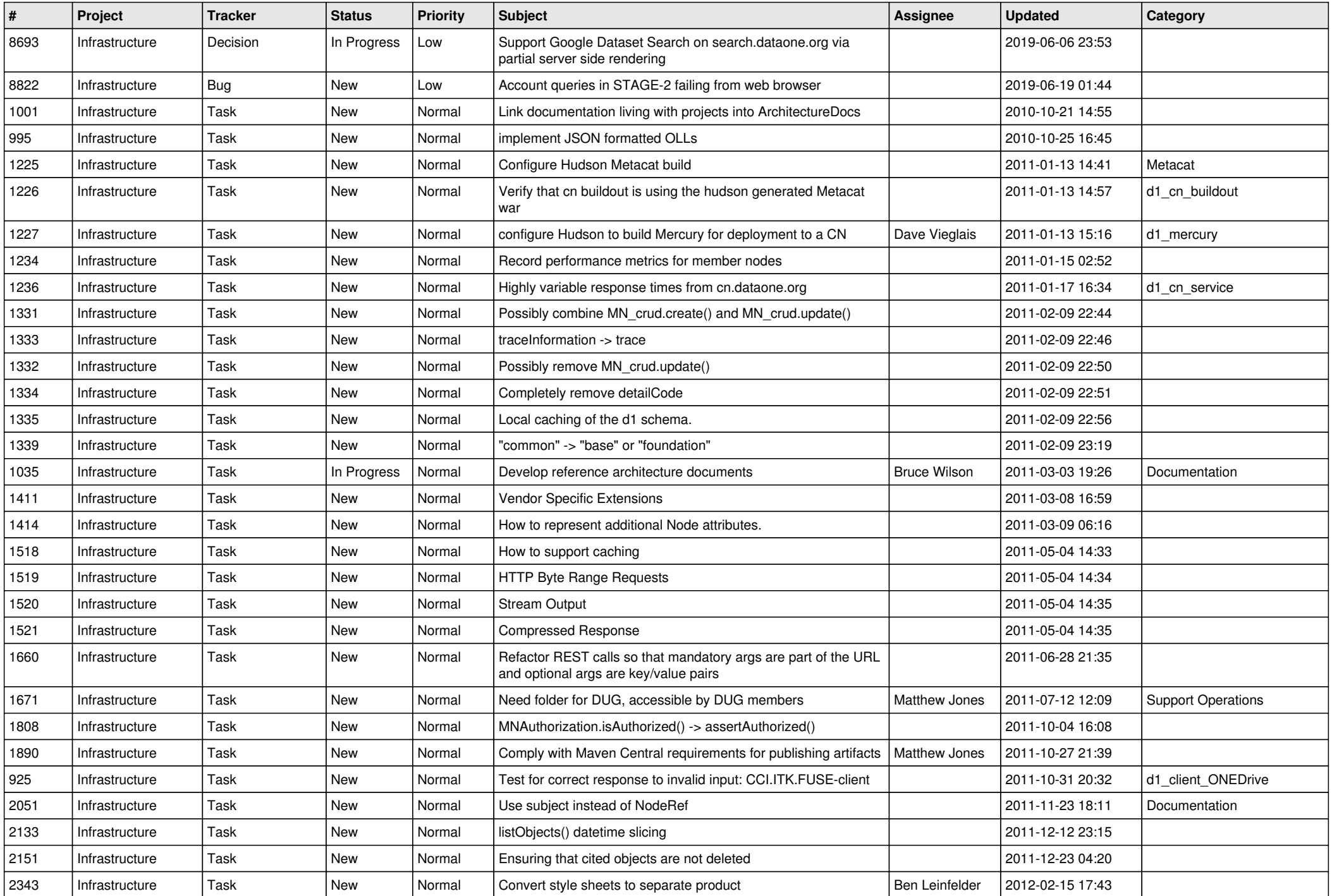

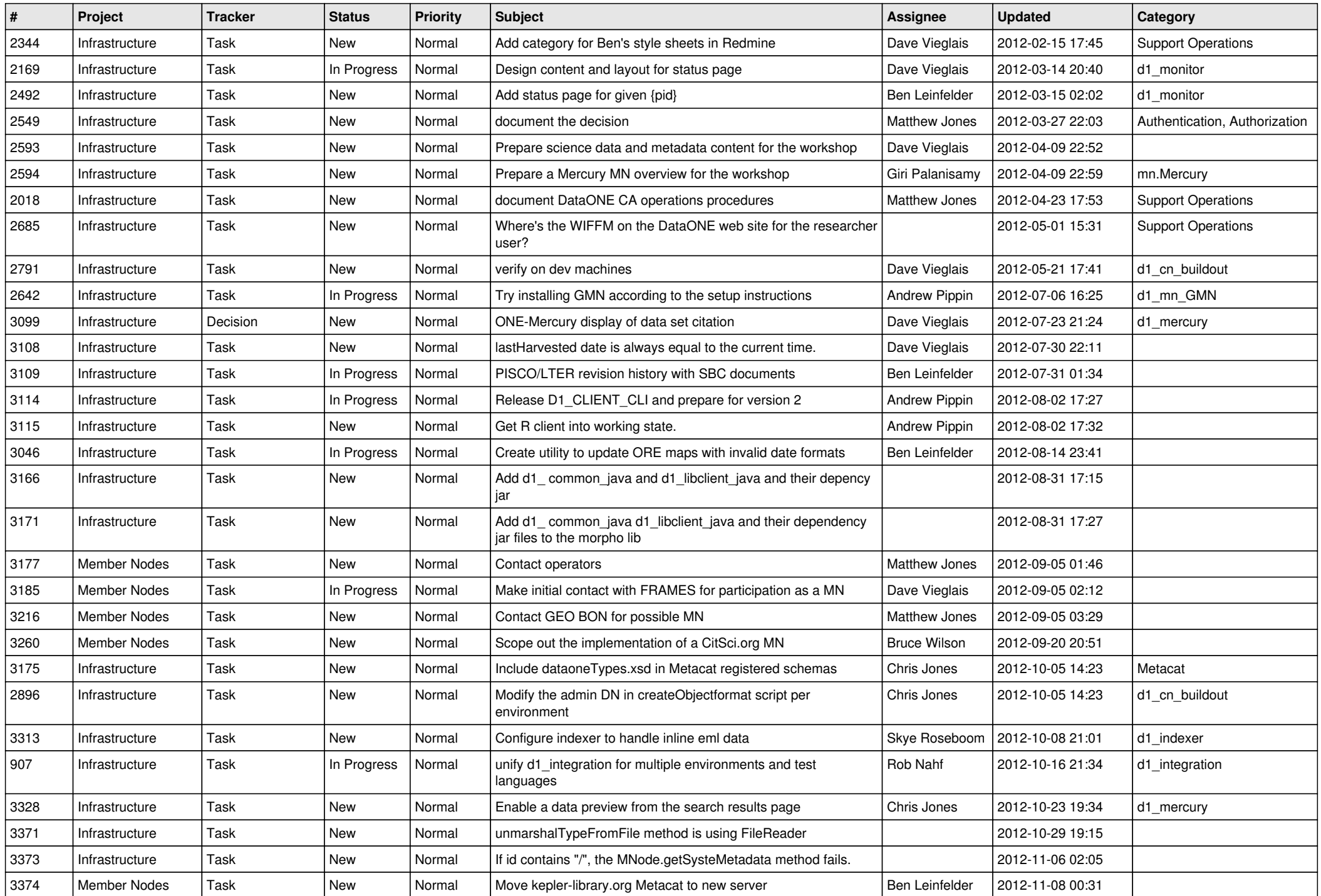

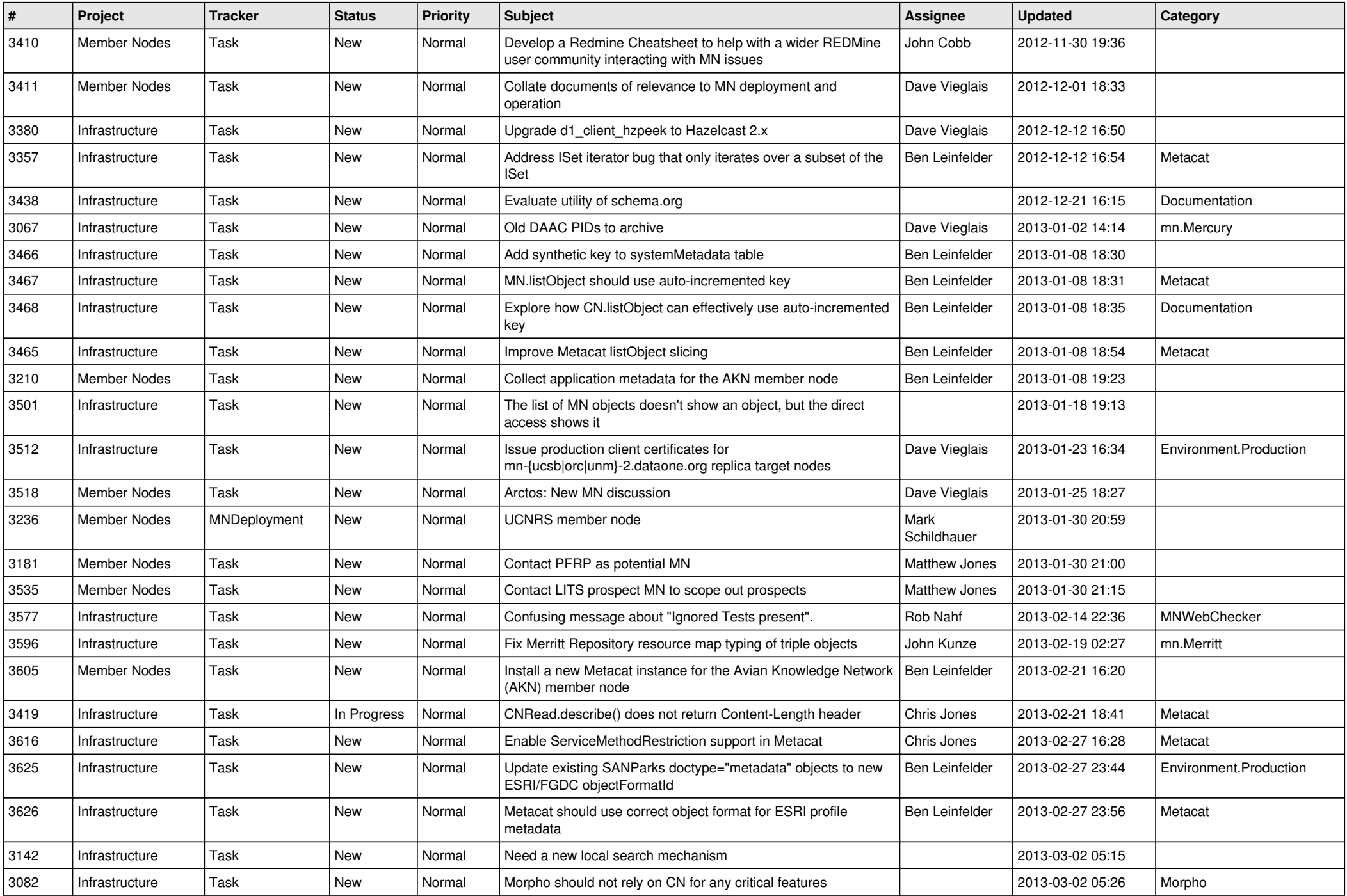

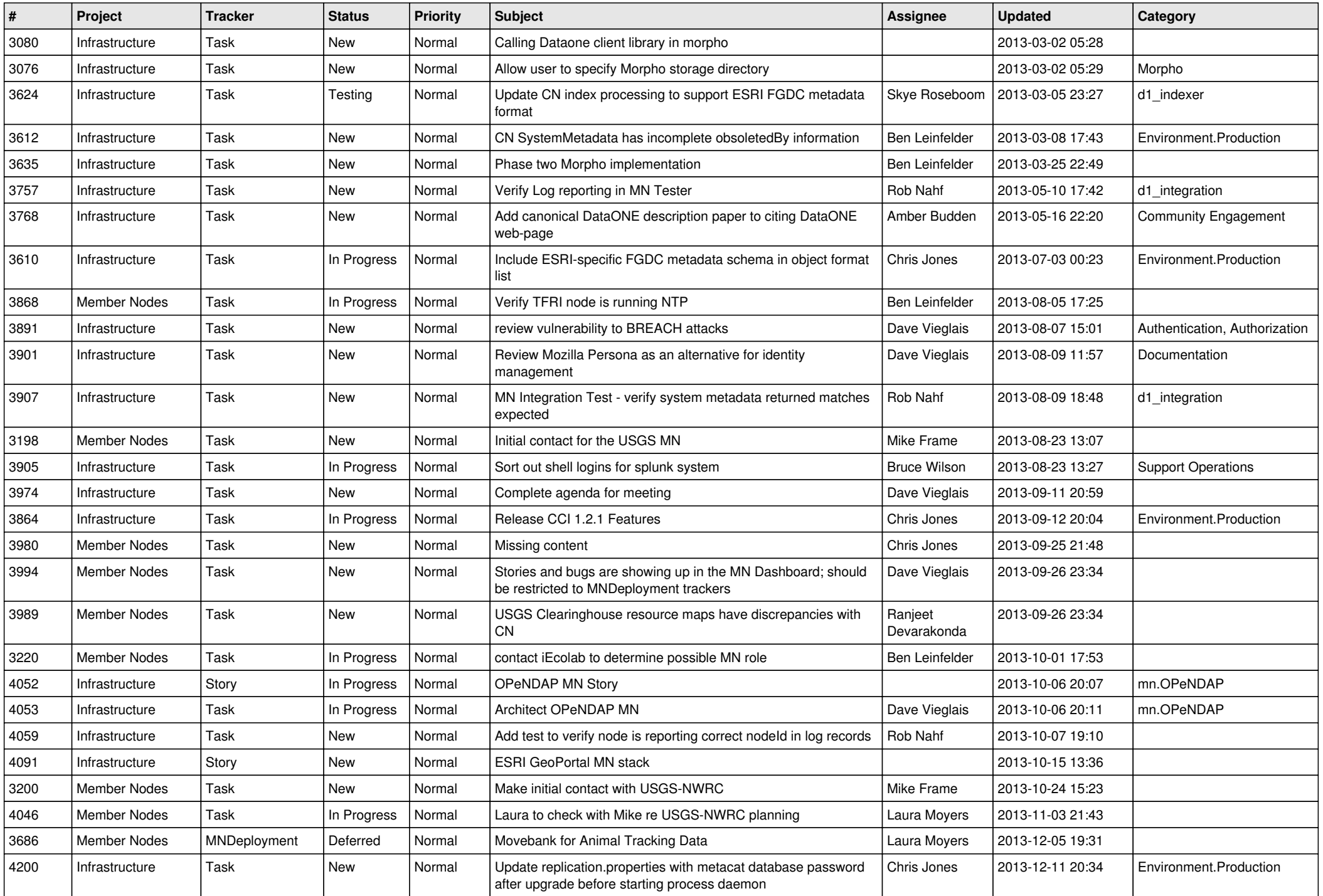

![](_page_7_Picture_532.jpeg)

![](_page_8_Picture_549.jpeg)

![](_page_9_Picture_598.jpeg)

![](_page_10_Picture_569.jpeg)

![](_page_11_Picture_574.jpeg)

![](_page_12_Picture_505.jpeg)

![](_page_13_Picture_536.jpeg)

![](_page_14_Picture_489.jpeg)

![](_page_15_Picture_541.jpeg)

![](_page_16_Picture_522.jpeg)

![](_page_17_Picture_552.jpeg)

![](_page_18_Picture_68.jpeg)

**...**